# Макеты в png

<https://drive.google.com/file/d/1WRE7NqzvQ-25JXS47Pf0JgwgGsmgtIf5/view?usp=sharing>

# Общие требования к верстке

- 1. Верстка должна быть адаптивной. В наличии макеты только для десктопной версии, на меньших экранах сайт должен вести себя в точности также, как <http://xn--80adjkr6adm9b.xn--p1ai/> . Десктопная версия тоже должна соответствовать <http://xn--80adjkr6adm9b.xn--p1ai/> в плане поведения на больших экранах.
- 2. Необходимо использовать сетку bootstrap 4

## Описание страниц

Общее

1. При прокрутке страниц шапка и подвал должны оставаться на своих местах, прокручивается только содержимое страницы (например, список товаров).

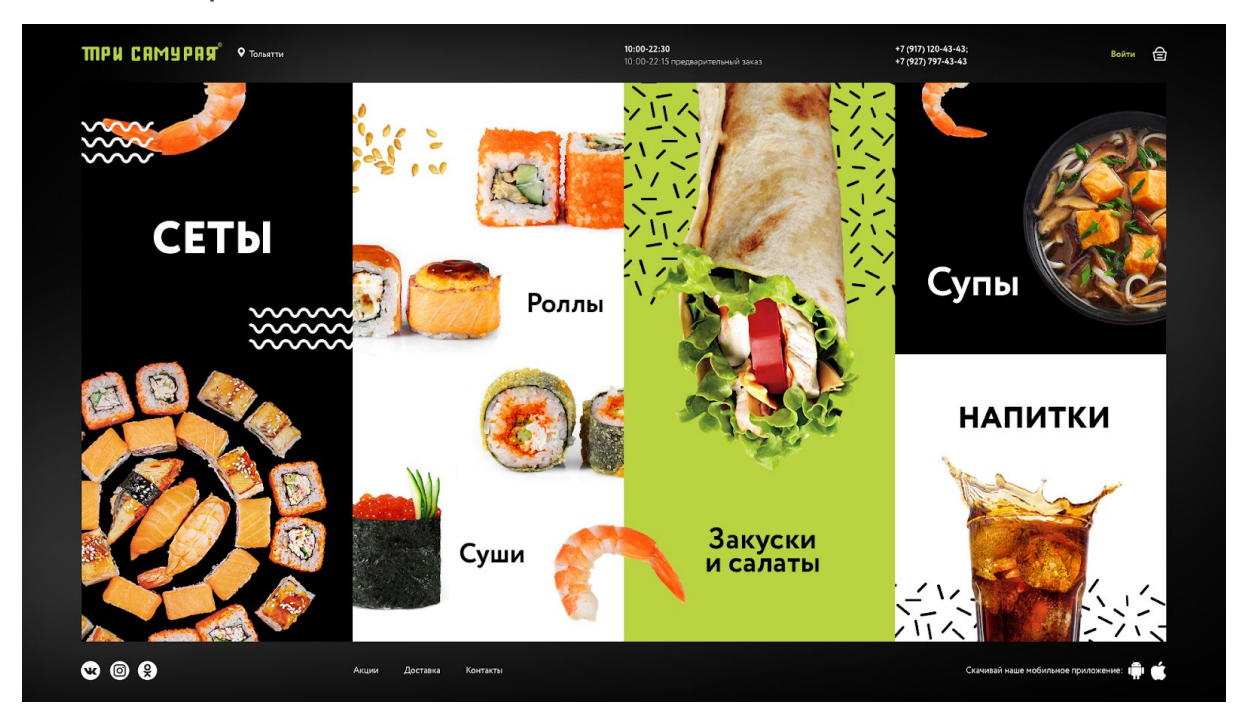

Главная страница

Фоны и креветок хардкодим. Анимации хардкодим. Картинки и названия категорий выводятся с сервера. Учитывать это при верстке и не прописывать названия/картинки категорий в файле стилей.

Анимация каждого пункта меню на усмотрение верстальщика по образу и подобию <http://xn--80adjkr6adm9b.xn--p1ai/> .

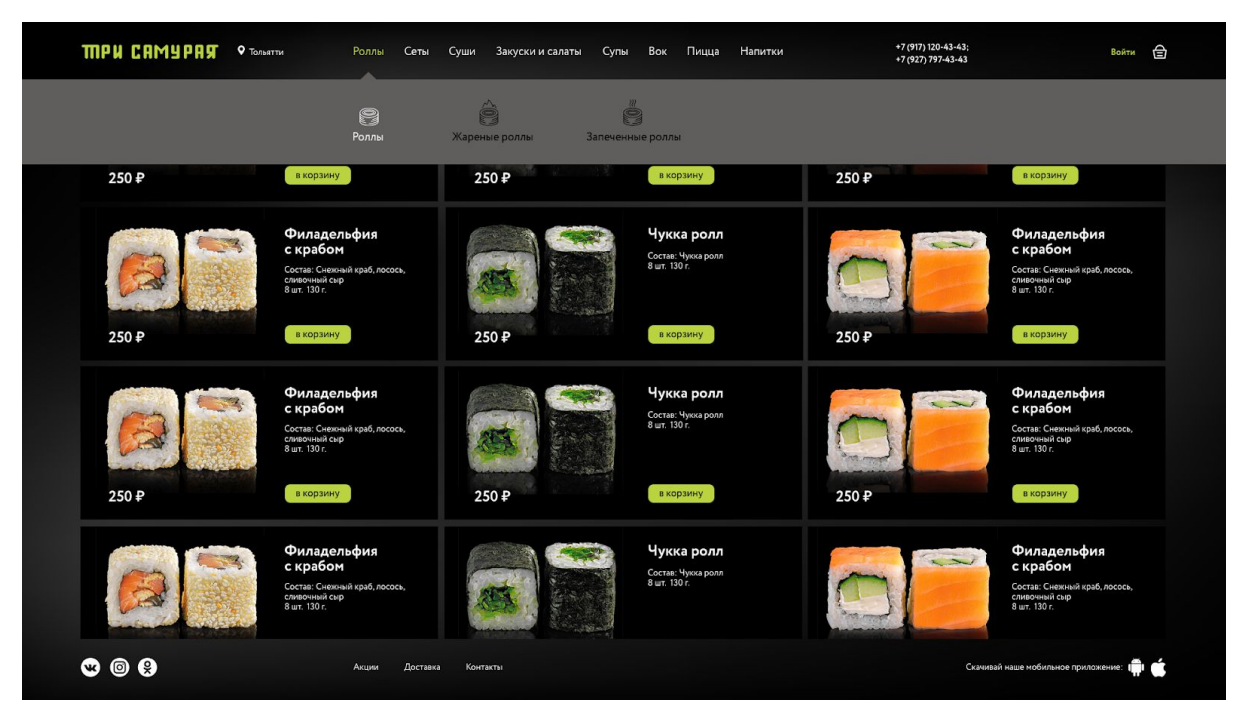

#### Каталог

В шапке список категорий. Он выводится с сервера. Категории, которые не будут умещаться в одну линию, будем засовывать в категорию ЕЩЕ в виде подкатегорий.

### Доставка и Контакты

Это две однотипные страницы - можно не тратить время на две, достаточно сверстать одну.

Карта будет должна вставляться на страницу iframe'ом:

<iframe

src="https://yandex.ru/map-widget/v1/?um=constructor%3Ac7aee5756e158f91952ba59807958 423b49245c92224bf480504cd2e9accc878&source=constructor" width="600" height="400" frameborder="0"></iframe>

### Акции

Каждая акция представляет из себя блок с картинкой, заголовком, количеством дней до окончания и кнопкой "Подробнее". Даты окончания может не быть, тогда часы выводить не надо. При нажатии на кнопку подробнее, откроется окно с подробным текстом описания акции.

Личный кабинет

По нажатию на пункт из истории заказа открывается снизу список товаров из этого заказа. При повторном клике - закрывается.